## **[6.48] Use R** ► P $\theta$ () for four-quadrant arc tangent function

The built-in arc tangent function,  $tan^{-1}$ , cannot return the correct quadrant of an angle specified by xand y-coordinates, because the argument does not contain enough information. Suppose we want the angle between the x-axis and a ray with origin (0,0) and passing through point (1,1). Since

 $\tan(\theta) = \frac{y}{x}$  we have  $\tan(\theta) = \frac{1}{1}$  or  $\theta = \tan^{-1}(1)$  so  $\theta = \frac{\pi}{4}$ 

However, if the ray instead passes through (-1,-1), we get the same result since (-1/-1) is also equal to 1, but the angle is actually  $(-3\pi)/4$ . This difficulty was addressed by the designers of the Fortran programming language, which includes a function called  $\frac{atan2(y, x)}{x}$  to find the arc tangent of y/x correctly in any of the four quadrants, by accounting for the signs of x and y.

It is a simple matter to accomplish this in TI Basic with the built-in  $R \cdot P \theta$  function, if we account for the special case (0,0). In fact, it can be done with a single line of TI Basic code:

```
when(x=0 and y=0, undef, R \cdot P\theta(x,y))
```
undef is returned for (0,0), otherwise  $R \cdot P\theta(0,0)$  returns itself in Radian angle mode, and this expression in Degree angle mode:

 $180*R \cdot P\theta(\emptyset, \emptyset)/\pi$ 

Neither of these results are useful.

A more elaborate function can be written which also handles list and matrix arguments:

```
atan2(αx,αy)
Func
@(x,y) 4-quadrant arctan(y/x)
©Must be installed in math\
©6jan02/dburkett@infinet.com
local αt,εm,τx © Function name, error message, αx type
"atan2 error"→εm © Initialize error message
define \alphat(\alpha,\beta)=func \alpha expansion \alpha Eunction finds atan2() of simple elements
when(\alpha = \emptyset and \beta = \emptyset, undef, R \cdot P \theta(\alpha, \beta))
endfunc
getType(αx)→τx © Save argument type for later tests
if τx≠getType(αy):return εm © Return error if arguments not same type
if τx="LIST" then © Handle list arguments
 if dim(αx)≠dim(αy):return εm
 return seq(αt(αx[k],αy[k]),k,1,dim(αx))
elseif τx="MAT" then © Handle matrix arguments
 if rowdim(αx)≠rowdim(αy) or coldim(αx)≠coldim(αy):return εm © Validate dimensions
 return list▶mat(math\atan2(mat▶list(αx),mat▶list(αy)),coldim(αx))
elseif τx="NUM" then \bullet C Handle numeric arguments
 return αt(αx,αy)
else © Return error for all other arg types
 return εm
endif
EndFunc
```
Both arguments of atan2() must be the same type, and must be numbers, lists or expressions. atan2() does not work with symbolic arguments.

Typical calls and results in Degree angle mode are:

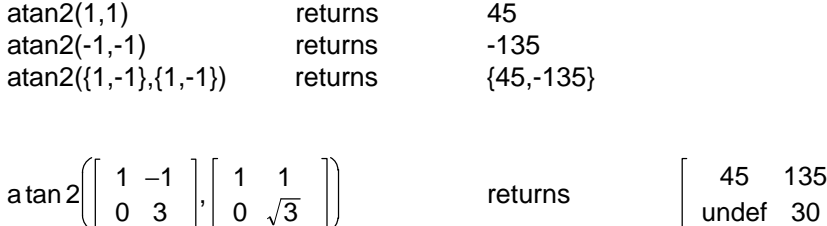